Jetzt können wir auf der Tastatur, bzw, der Tonleiter einzeichnen, wie groß ein Intervall ist.

Für einen Ganztonschritt nutzen wir ein:

Für einen Halbtonschritt nutzen wir ein:

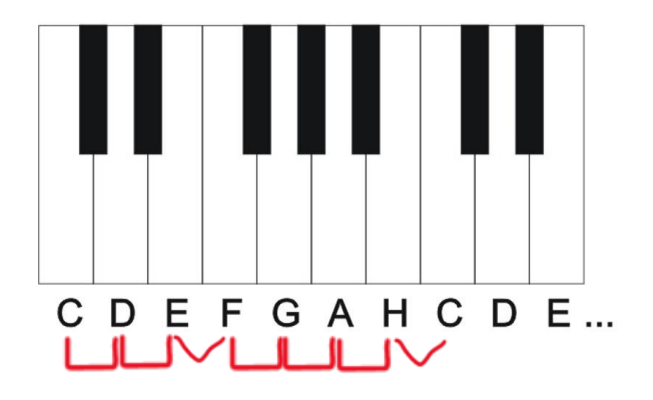

Das können wir auch auf die Notenlinien übertragen:

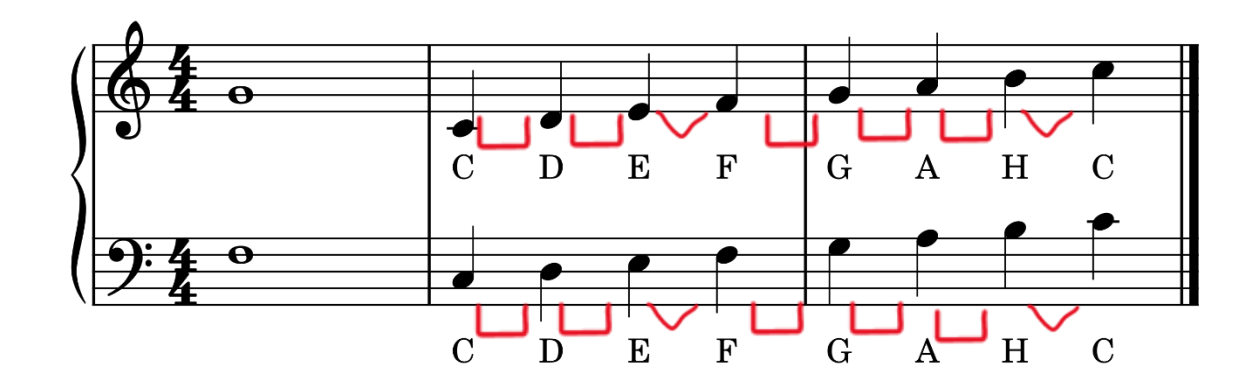

Alle Tonfolgen, die in diesen Abständen (Intervallen) aufeinander folgen, sind Dur-Tonleitern.

Ganz egal mit welchem Ton sie beginnen.

Wenn ich eine Tonleiter mit einem anderen Ton als C beginne, muss ich gut auf die Intervalle achten.